# **Safecall Defined**

## *Handling exceptions in COM and Automation*

### *by Brian Long*

If you have dabbled with Automa-<br>tion or COM in Delphi, you have f you have dabbled with Automaprobably seen the reserved word safecall scattered about the source code generated automatically by Delphi. You might also have bumped into the term in the Environment Options dialog. If you have ever seen it and wondered what it meant, then read on.

I have seen a few references to safecall, but nothing that covers the whole subject from start to finish, so I'll try and rectify that now. As usual, we will firstly look a little into the background of the subject.

On what initially appears to be an unrelated subject, you can find many references telling you that when you write a DLL, you must not allow an exception to escape from an exported routine. The DLL client might not be written in Delphi, and so wouldn't know what to do about it. Instead you are supposed to write exception handlers around every exported routine and, if an exception occurs, you should return some error value.

#### **The COM Exception Rule**

COM applications have a similar rule. They must not allow any exceptions to bubble out, and instead must catch and handle them all. This is because COM doesn't support propagation of exceptions across proxied interface calls, meaning calls to COM object interface methods in out-of-process servers, MTS apartment model servers or remote DCOM servers. However, COM does provide a mechanism that allows a COM object to tell a client that an exception occurred, and give some details about it.

This so-called rich error information is provided by COM error objects. The Win32 COM system supports one error object per logical thread in a COM application. If an exception occurs, and the server supports error objects, the error object will be filled up via its ICreateErrorInfo interface with information about the error. If the client sees that the server supports error objects, it can retrieve the error object's IErrorInfo interface and manufacture a suitable exception with the available information on the client side to report the problem.

COM objects indicate that they support error objects by implementing the ISupportErrorInfo interface. Delphi's COM and Automation objects do just that.

In many development tools, the business of catching server exceptions and filling up error objects is down to the programmer. As seems to be very common with writing Delphi COM applications, the Inprise developers have relieved you of this task. This is exactly what the safecall directive does. An interface method marked safecall uses the same calling conventions as a stdcall method, but does a fair amount of behind-thescenes work on your behalf.

When you use the IDE wizard and type library editor to create an Automation object, the IDE creates an interface definition and also an implementation of the interface in a class. If you look carefully at the method declarations in the generated interface and class, you will see them all marked with the safecall calling convention. The same is true of COM object methods if the environment options are set appropriately.

If an exception happens in a COM interface method which is marked with safecall, and does not get explicitly caught with a try.. except..end statement, Delphi code automatically sets up an error object in case the client wants to make use of it.

Any Delphi client program that calls a safecall method will take note of any error object that gets

generated and automatically raise an exception on the client side.

#### **Two Sides To Safecall**

So there are two sides to the Delphi safecall directive. The implementation of a COM safecall method picks up unhandled exceptions and builds error objects. But also, when a safecall method is invoked, any reported COM error is picked up and transformed into a Delphi exception.

The safecall directive is a language construct unique to Delphi, but it was created to support and implement defined COM error reporting standards. Consequently, a Delphi COM interface with safecall methods can be called from any non-Delphi client. Also, any non-Delphi written COM server can have its interface modified appropriately to use the safecall directive and still be accessed perfectly well by a Delphi client.

Now that we have an idea of what safecall does, let's dig a little deeper. The operation of safecall is based around COM function return values. To indicate what happened during its execution, a COM routine returns an HResult, as defined in the sidebar on page 13. The HResult value indicates if something went wrong or not, and often goes on to describe exactly what it was that went wrong. If an exception happens in a COM routine it is typical to have an HResult returned indicating an error, but if you examine any safecall routine, you will not see any evidence of an HResult in the definition.

This apparent lack of an HResult is deceptive because all safecall routines *do* actually return one, but it is hidden in the code generated for you by Delphi. Let's take an example method declaration, plucked from an interface implemented by a Delphi Automation object:

procedure Foo(const Msg: WideString); safecall;

This looks to the reader as a procedure method that takes a wide string parameter. However, because it is marked as safecall, the routine is actually implemented as if it were defined as:

```
function Foo(
  const Msg: WideString):
  HResult; stdcall;
```
Similarly, a function method declared:

```
function Bar(const D: Double):
  WideString; safecall;
```
is really implemented like this:

```
function Bar(D: Double;
  out Value: WideString):
 HResult; stdcall;
```
You can see the original function return value is actually passed back through the last parameter, making way for the HResult to be the function result. Whilst we Delphi developers see the former declarations of these routines, the outside world will always see the latter versions (the type library records the full HResult returning versions).

So why does safecall hide the HResult from us? Put simply, it is to make things easier for us whilst building COM applications. In most cases, when implementing an interface in a COM server, the only HResult codes that need to be returned are S\_OK for success and E\_UNEXPECTED for failure. With the error object fully describing the problem, more details in the HResult are not strictly necessary.

So what a safecall routine does is to wrap an exception handler around the code in your interface method implementation. If no exception happens, an HResult of S OK is returned. However, if an unhandled exception occurs, the error object is set up for the client application to pick up, and an HResult of E\_UNEXPECTED is returned. On the client side, when you call a safecall method, Delphi

checks the returned HResult. If it is an error code, the error object is retrieved to recreate the exception.

This makes it look like the COM server raised an exception and the client reported it, which is great! For the Delphi programmer, there are no HResult values, and no need to be concerned about getting the exception across process boundaries. The exception just magically propagates from server

to client without any help from the developer.

With this information to hand, you can now see another example of how COM applications written in Delphi are that much easier to put together than in other languages. The COM error conventions are catered for automatically through safecall. This adds to Delphi's automatic generation of the calls to<br>IUnknown's reference counting IUnknown's reference methods, encapsulation of both safe arrays and late bound Automation within the Delphi Variant data type and no-fuss COM aggregation with the implements keyword.

#### **Is There A Downside?**

So I have painted a very rosy picture of the effect of safecall, but it is not without its little problems. The safecall syntax does not provide access to the HResult that will be returned. For your own interfaces this should not pose a problem. However, if you are implementing a pre-defined interface in a COM server, and if that interface specifies that certain HResult values must be returned under various circumstances, then safecall is not an option. The same is true if you decide to return custom HResult values from COM methods.

In these cases, you will have to forego the safecall directive, and change the declaration of the routine in the type library editor (on the Text page, where you can see the whole declaration listed). This

**Environment Options** Palette | Explorer  $\Box$ Library | Preferences Tune Libraru Delphi Direct Translation Tools  $\mathbf{1}$ SafeCall function mapping Language All v-table interfaces C Pascal C Only dual interfaces  $C$  IDL  $\overline{\phantom{a}}$  Do not map Display updates before refreshing  $n<sub>K</sub>$ Cancel Help

#### ➤ *Figure 1: Safecall and type library editor options in Delphi 5.*

is best done with the type library language set to Pascal, as opposed to IDL, in the Type Library page of the Environment Options dialog (see Figure 1). Change safecall to stdcall, add the HResult return type and, if the routine started life as a safecall function (as opposed to a procedure), make a new out parameter to take care of what was the function result type. When the type library editor refreshes the source files, this change will be reflected in the COM implementation class. The method implementation must also be changed to include an exception handler, to prevent any exceptions going unhandled.

As an example of changing safecall declarations. Figure 2 shows the two interface methods from earlier defined as safecall in the type library editor (it shows the whole interface in textual form). Figure 3 then shows how to edit these methods to turn them into non-safecall versions with access to the HResult.

Another issue is that of hardware exceptions, such as Access Violations and divide by zero errors. If one of these is raised in a safecall method, the RTL code is unable to correctly set up the error object with the Delphi exception details. This is because the raised exception is not a Delphi software exception at that point, it is

instead an OS hardware exception. Because there is no Delphi exception object to work with, no error object is set up. Instead, E\_UNEX-PECTED is returned directly and the client ends up generating an exception saying simply: *Unexpected failure*. This is the textual description of the E\_UNEXPECTED HResult.

In Delphi 4 and 5, you can control whether all Automation object and COM object methods are automatically marked as safecall with another option on the Type Library page of the Environment Options dialog (see Figure 1 again). The SafeCall function mapping group box gives you three choices. The default setting (Only dual interfaces) ensures methods of all dual interfaces (those created with the Automation object) are marked safecall, where COM objects will be marked stdcall. The All v-table interfaces option will mark COM object and Automation object methods as safecall, and the Do not map option prevents Delphi marking any methods as safecall.

If you needed to access the HResult for all your COM methods, you may choose to disable safecall function mapping to save on the manual editing of method declarations in the type library editor.

#### **Safecall Internals**

What has been discussed so far represents the most well known side of safecall subroutines. But there is more information surrounding the subject, pertaining to the underlying mechanics of safecall. The fact that an exception causes a safecall method to return E\_UNEXPECTED is not intrinsically linked with the safecall reserved word. The HResult is actually returned from the object's virtual SafeCallException method.

When an exception occurs in a safecall method, code in the System unit's HandleAutoException routine calls the method whose address is stored vmtSafeCall-Exception bytes before the object's main VMT. This equates to calling the virtual SafeCallException

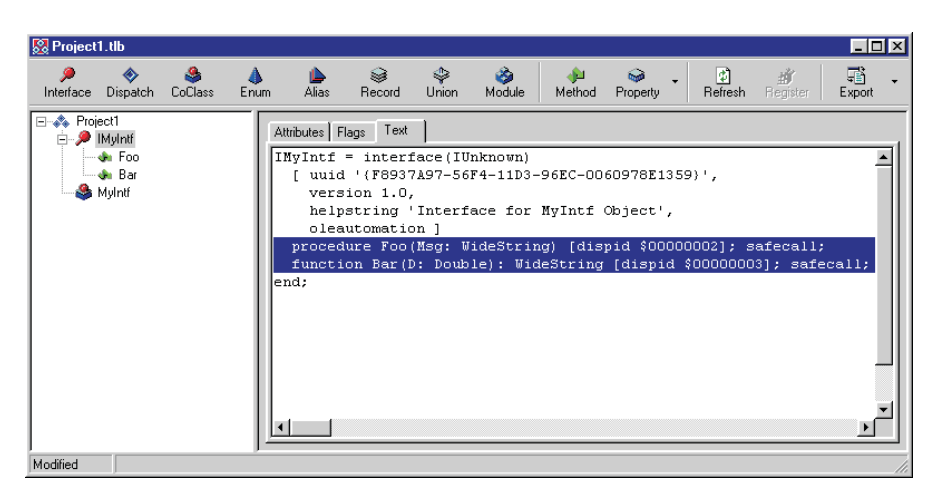

➤ *Figure 2: Normal safecall methods in the type library editor.*

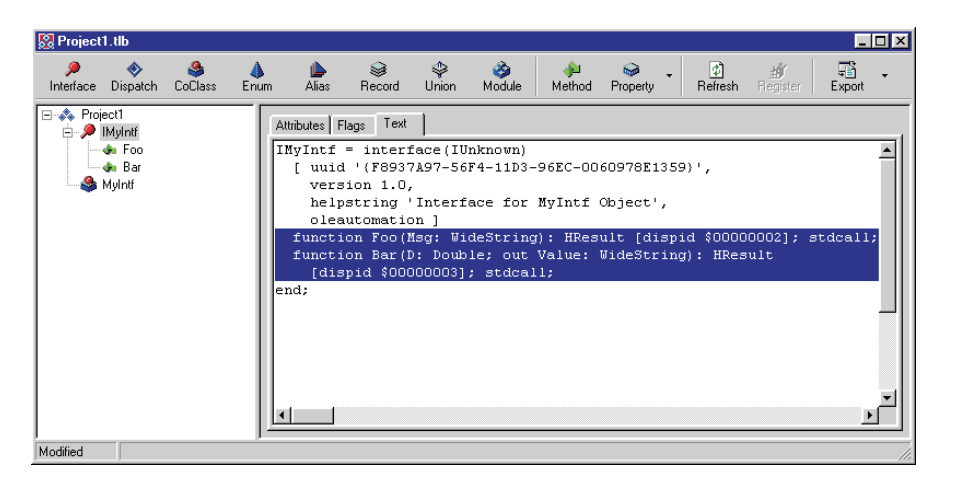

➤ *Figure 3: Safecall methods changed back to stdcall.*

```
procedure TSomeClass.Foo(const Msg: WideString);
begin
//Your code goes here, e.g.
  Application.MainForm.Tag := StrToInt(Msg)
end;
function TSomeClass.Bar(D: Double): WideString;
begin
//Your code goes here, e.g.
  Result := FloatToStr(D)
and \cdot
```
method, which is originally defined in TObject:

```
function SafeCallException(
  ExceptObject: TObject;
  ExceptAddr: Pointer):
 HResult;
```
The implementation of TObject.- SafeCallException simply ignores its two parameters and returns E\_UNEXPECTED. The COM object classes override this method to additionally set up the COM error object. TComponent also overrides this method, primarily to help when a VCL component is wrapped up as an ActiveX. If there is a COM object connected to the ➤ *Listing 1*

component's ComObject property (and by definition, also to its VCLComObject property), TComponent.SafeCallException makes use of the COM object's SafeCall-Exception method.

A safecall error return value can only be correctly picked up by the code that called the routine if the address of a safecall error return handling routine has been assigned to the global SafeCall-ErrorProc pointer variable (which defaults to nil). This routine takes the error code and address, and should react to the problem by raising some appropriate

## **HResults Dissected**

To indicate problems, COM object methods return an HResult (result handle). An HResult is a bit of a misnomer as it is not really a handle to anything. It is just a 32-bit integer value used to return success, failure or warning codes.

The high bit of an HResult (bit 31, called the severity bit) indicates success (if clear) or failure (if set). The next four bits are reserved by Windows and must currently be zero. The other eleven bits of the high word represent the facility code, and specify which group of status codes the HResult belongs to, effectively identifying the system service that generated the error. The low word represents the error code and indicates what happened.

To explicitly examine the severity bit, which means to find out if the HResult-generating call succeeded or failed, you have several options. The preferred approach is to use the Succeeded or Failed functions which do the check for you. Other options include calling HResultSeverity and comparing the result against SEVERITY\_SUCCESS or SEVER-ITY\_ERROR. Finally, there is an IsError function which does the same as Failed.

Routines also exist for getting the other sections out of an HResult, including HResultCode and HResultFacility. More exist to manufacture HResult values, such as MakeResult (out of a severity, facility and status code) and HResultFromWin32. All these routines (and constants) are declared in the Windows import unit in 32-bit Delphi. Additionally, the ComObj unit (or OleAuto unit in Delphi 2) defines a helper routine called OleCheck. This takes an HResult and, if it indicates failure, will raise an EOleSysError exception.

Delphi 4 made a small *faux pas* with respect to the Delphi translation of the HResult type. It is supposed to be a signed type and was correctly defined to be a Longint in Delphi 3. Delphi 4 (wrongly) changed this to a DWord (itself defined as a LongWord), but Delphi 5 repairs the damage. When correctly defined as signed, just checking if the value is negative (or not) will indicate failure (or success). However, the changing definition will not affect your applications if they only use the utility routines, such as Succeeded and Failed.

A handful of sample HResult values are listed in Table 1, with small commentary on the meaning held by their bits. Specific HResult error codes are named with this pattern:

#### <Facility>\_<Severity>\_<Reason>

where <Facility> is either the facility code, or other distinguishing identifier, <Severity> is either S (success) or E (error) and <Reason> is a short descriptive identifier. Error codes within FACILITY\_NULL omit the <Facility>\_ prefix, for example E\_UNEXPECTED. The currently available facility codes are listed in Table 2.

Microsoft is responsible for creating new facility codes, and also for creating error codes in all facilities other than these. Custom HResult codes should really use FACILITY\_ITF and the error code value should be between \$200 and \$FFFF (COM reserves the lower codes).

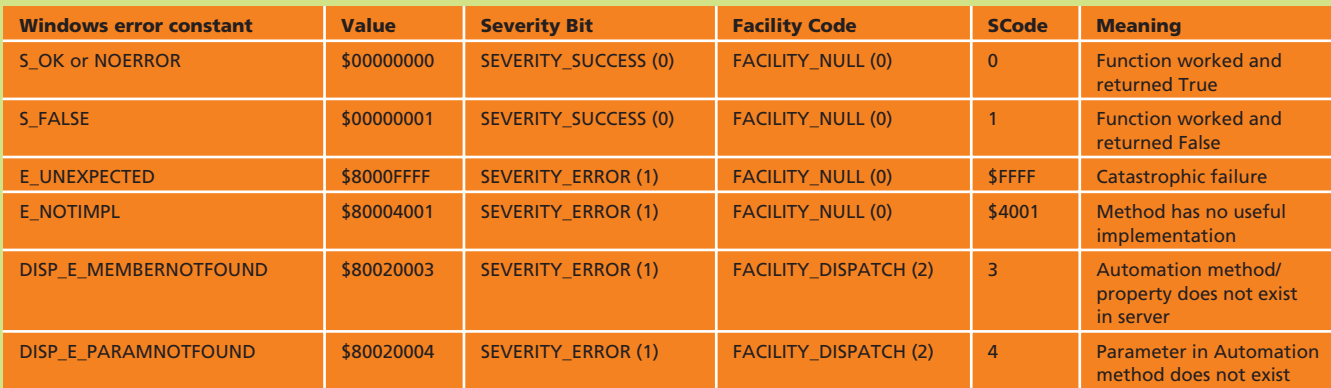

➤ *Above: Table 1* ➤ *Below: Table 2*

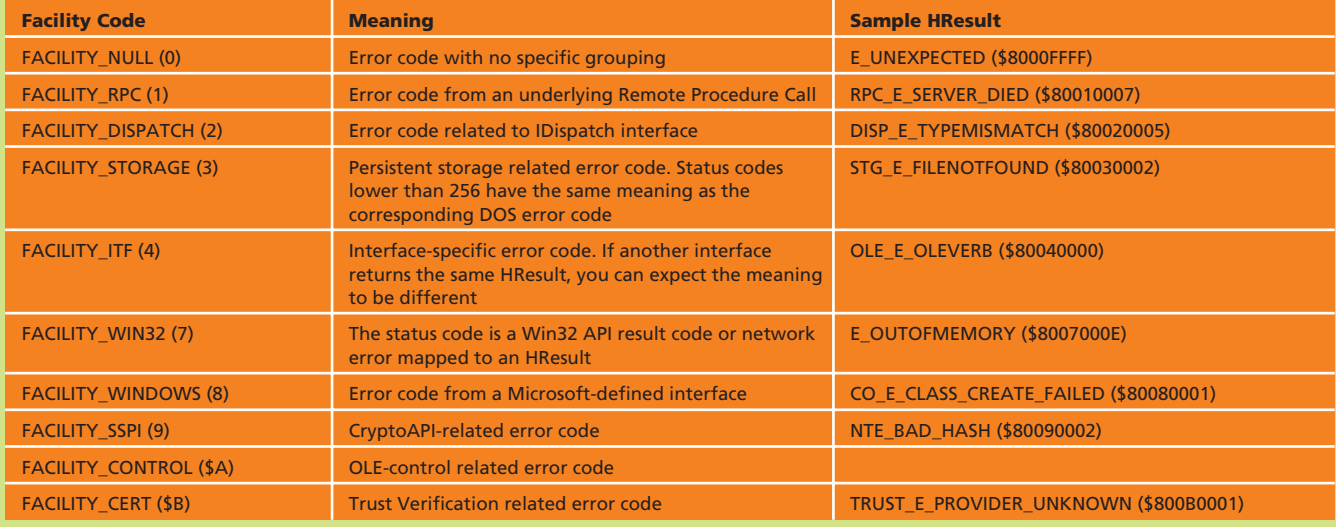

exception. When writing a COM application, the ComObj unit's initialisation section installs a safecall error handler that can pick up an error object and manufacture an EOleSysError exception.

If a safecall method has been set up in a non-COM object, and it lets an exception go unhandled, then things don't initially work as well as within a COM application. A call to a safecall method that returns a value other than S OK will trigger the System unit's CheckAutoResult procedure. When SafeCallError-Proc is found to be nil, this causes the SysUtils error and exception handling to generate a runtime error with the internal code reSafeCallError.

In an application without SysUtils used anywhere, this will cause a runtime error 229. With SysUtils used, all runtime errors should be reported as specific exceptions. Unfortunately, Delphi 3 and 4 had no dedicated exception type for this runtime error, so you end up with an EInOutError raised. In Delphi 5 and higher, you get a more descriptive ESafecall-Exception exception.

#### ➤ *Listing 3*

intf.Foo('1234'); ... intf.Bar(Pi);

```
function TSomeClass.Foo(const Msg: WideString): HResult;
begin
try
        Result := S_OK;
//Your code goes here, eg
Application.MainForm.Tag := StrToInt(Msg)
    except
//The COM object's SafeCallException will set Result
//to E_UNEXPECTED and also set up a COM error object
Result := SafeCallException(ExceptObject, ExceptAddr)
end;
end;
function TSomeClass.Bar(D: Double; out Value: WideString): HResult;
begin
    try
       Result := S_0K;//Your code goes here, eg
Value := FloatToStr(D)
    except
//The COM object's SafeCallException will set Result
//to E_UNEXPECTED and also set up a COM error object
Result := SafeCallException(ExceptObject, ExceptAddr)
    end;
end;
```
You will also get this same error/exception generated if the routine referred to by SafeCallErrorProc fails to raise an

#### **Undressing Safecall**

exception.

Now that we know how safecall works, we can go back to the sample safecall interface method declarations shown earlier (Foo and Bar) and consider their implementations in a COM server object. The source code you would typically see for these safecall methods is shown in Listing 1, but their actual implementations would be more like Listing 2 by the time Delphi compiles them.

On the client side, Listing 3 shows how we should call safecall

➤ *Listing 4*

```
procedure CheckHResult(Res: HResult);
type
TErrorProc = procedure(ErrorCode: Integer; ErrorAddr: Pointer);
var
  ..<br>ErrorAddr: Pointer;
const
  reSafeCallError = 24;
   rteSafeCallError = 229;
begin
if Failed(Res) then begin
     //Get exception address from stack
     asm
        mov ECX, [ESP+20]
        mov ErrorAddr, ECX
     end;
//Call safecall error handler, if set
     if Assigned(SafeCallErrorProc) then
TErrorProc(SafeCallErrorProc)(Res, ErrorAddr)
     else
        //No safecall error handler, so call RTL error handler, if installed<br>if Assigned(ErrorProc) then<br>TErrorProc(ErrorProc)(reSafeCallError, ErrorAddr)
        else
//No RTL error handler, so generate run-time error
RunError(rteSafeCallError)
  end
end;
...
var
  ..<br>FuncRes: WideString:
...
CheckHResult(intf.Foo('hello'));
CheckHResult(intf.Bar(Pi, FuncRes));
```
#### ➤ *Listing 2*

interface methods. Listing 4 shows what really happens during safecall method invocations, thanks to the extra code Delphi generates. As you can see, the HResult return value gets checked for error status. If it is an error code, the address at which the error occurred is extracted from the stack and passed, along with the HResult, to the safecall error handler. If no handler exists, a runtime error is generated. Normally, SysUtils will turn this into an exception, but if SysUtils has not plugged itself in, a terminal runtime error is generated.

#### **More Safecall Support**

In addition to COM error propagation, the COM and Automation object classes from the ComObj unit have extra code in their SafeCallException method (from Delphi 4 onwards). They cater for a possible requirement for COM servers to report safecall exceptions to some dedicated error logging process. Normally, a server exception is raised on the client, and would usually produce a modal dialog that needs user intervention to remove.

For hands-off systems, the programmer can create an object that implements the ComObj unit's IServerExceptionHandler interface and assign it to the COM object's ServerExceptionHandler property. Whenever a safecall exception happens, this causes the interface's OnException method to

```
TErrorLogger = class(TInterfacedObject,
IServerExceptionHandler)
protected
   procedure OnException(const ServerClass, ExceptionClass,
ErrorMessage: WideString; ExceptAddr: Integer;
const ErrorIID, ProgID: WideString;
      var Handled: Integer; var Result: HResult);
end;
...
procedure TErrorTrappingTest.Initialize;
begin
  inherited;
   ServerExceptionHandler := TErrorLogger.Create
end;
...
procedure TErrorLogger.OnException(const ServerClass,
   ExceptionClass, ErrorMessage: WideString; ExceptAddr:<br>Integer; const ErrorIID, ProgID: WideString; var Handled:<br>Integer; var Result: HResult);
                                                                                                var
                                                                                                   ..<br>Log: TextFile;
                                                                                                const
                                                                                                   LogName = 'C:\DelphiLog.Txt';
                                                                                                 begin
AssignFile(Log, LogName);
                                                                                                   if FileExists(LogName) then
                                                                                                      Append(Log)
                                                                                                   else
                                                                                                      Rewrite(Log);
                                                                                                    try
WriteLn(Log, Format('Class %s (ProgId: %s) raised an '+
'%s exception at $%x: %s', [ServerClass, ProgID,
ExceptionClass, ExceptAddr, ErrorMessage]))
finally
                                                                                                   CloseFile(Log)<br>end:
                                                                                                    end;
//Could kill off exception like this, but not in this case
                                                                                                    //Handled := Integer(True)
                                                                                                and
```

```
➤ Listing 5
```
execute. This can then perform whatever logging actions are necessary, and optionally kill off the error (so it doesn't propagate through to the client application).

The ServerExceptionHandler property can be particularly useful for standalone or MTS COM objects used in active server pages (directly supported in Delphi 5 and later). The OnException method could, for example, write exception information in HTML for the web browser to display.

The sample project group ComServerErrorLogger.bpg (on this month's disk) contains a COM server project and a COM client project that provide a simple demonstration of this. The server defines a TErrorLogger class which implements the IServerException-Handler interface. An instance of

this is constructed when the TErrorTrappingTest COM object is created (within the overridden Initialize method), and assigned to the ServerExceptionHandler property. The COM class has five methods, each of which generates a different exception.

The TErrorLogger's OnException method writes various pieces of information out to a specified text file so they can be reviewed later. In this case, the code does not kill off the exception, and so the client still reports it, but this could easily be changed. The Handled parameter indicates whether the exception should be propagated back to the client and defaults to 0 (not handled, so send to client). Setting the parameter to non-zero would kill off the exception. Listing 5 has the important bits of the code.

If you test out this COM client and server, you can prove the point made earlier about hardware exceptions. Among the exceptions generated by the server are a divide by zero and an Access Violation. In both these cases, the client does raise a representative exception but all it says is *Unexpected Failure*.

#### **What Next?**

So now all the mysteries of safecall have been laid bare, why would we want to use it outside of a COM application? Well, maybe you wouldn't. Maybe just knowing what safecall means will be quite enough.

But then again, maybe you have some object(s) whose more interesting methods have a propensity for generating exceptions and you want to keep track of which ones are raised. In the case of a COM

➤ *Listing 6*

```
uses
BDE;
var
EClass: ExceptClass = nil;
EMsg: String;
procedure SafeCallError(ErrorCode: Integer; ErrorAddr:
   Pointer);
begin
//Must raise exception, but if SafeCallException handled
//the problem, we'll raise a "silent" exception
if EClass <> nil then
raise EClass.Create(EMsg)
  else
     SysUtils.Abort
end;
procedure LogError(ExceptObject: Exception;
  ExceptAddr: Pointer);
var
  ..<br>Ing: TextFile:
const
  LogName = 'C:\DelphiLog.Txt';
begin
   AssignFile(Log, LogName);
if FileExists(LogName) then
     Append(Log)
  else
     Rewrite(Log);
   try
      WriteLn(Log, Format('%s'#9'%s'#9'$%p'#9'%s',<br>[ExceptObject.ClassName, ExceptDiect.Message,<br>ExceptAddr, Application.ExeName]))
   finally
CloseFile(Log)
  end;
                                                                                               end;
                                                                                               function TForm1.SafeCallException(ExceptObject: TObject;
                                                                                                  ExceptAddr: Pointer): HResult;
                                                                                               var
                                                                                                  Handled: Boolean;
                                                                                               begin
Result := E_UNEXPECTED;
                                                                                                  Handled := False;
if ExceptObject is EDBEngineError then begin
Handled := True;
                                                                                                     case EDBEngineError(ExceptObject).Errors[0].ErrorCode of
DBIERR_DETAILRECORDSEXIST :
                                                                                                          ShowMessage(
                                                                                                              'Delete/change detail records first...');
                                                                                                       DBIERR_KEYVIOL:
                                                                                                          ShowMessage('Already used that one')
                                                                                                    else
                                                                                                       Handled := False
                                                                                                    end
                                                                                                  end;
LogError(Exception(ExceptObject), ExceptAddr);
if Handled then
                                                                                                  EClass := nil
else begin
EClass := ExceptClass(ExceptObject.ClassType);
EMsg := Exception(ExceptObject).Message
end
                                                                                              end;
                                                                                               ...
                                                                                               initialization
                                                                                                 SafeCallErrorProc := @SafeCallError;
                                                                                               finalization
                                                                                                  SafeCallErrorProc := nil;
                                                                                              end.
```
object, the previous section described the perfect way of logging exceptions.

For non-COM objects, you could write exception handlers in all the methods in question and log any caught exceptions, but this has a tendency to involve repeatedly typing the same constructs and calls. So, instead, you could mark the methods in question as safecall, override SafeCall-Exception (adding into it any exception handling code you need) and assign some suitable routine to SafeCallErrorProc.

The TestSafeCall.Dpr sample project on the disk tests the theory out. The form has a safecall method which is imaginatively called DoSomething, which in this case simply calls the Next method of a TTable component. Various buttons entice DoSomething into failing, by setting the table up in various ways before calling it. One shuts the table first, causing an EDatabaseError. The other two cause EDBEngineError exceptions relating to a key violation and a referential integrity problem (detail records exist, so we cannot modify or delete the record).

The form overrides its Safe-CallException method primarily to log the exception, writing out to a text file the exception class name and message, the address at which the exception was raised, and finally the application name. Additionally, in this case, the code also picks out a couple of specific exceptions that might come about, and deals with them in a specific way (by displaying its own message boxes).

To keep the exception logic of the application roughly normal, SafeCallException notes down the message and exception class type that was picked up. The safecall error handler then recreates the exception when it gets invoked. Any exceptions that SafeCall-Exception decides to handle must cause the safecall error handler not to produce an exception dialog for consistency (it calls Abort). Listing 6 shows some pertinent code excerpts.

#### **Summary**

From reading this article, you should have learnt that the safecall reserved word causes a COM method to use the standard Win32 calling convention (stdcall) and correctly handle exception propagation from COM server to client using standard COM error reporting mechanisms. Whilst you can shoe-horn safecall into non-COM applications, its primary purpose is to ease the development of well-behaved COM applications with good error handling abilities.

#### **Acknowledgements**

Thanks go to Inprise R&D's Danny Thorpe for input and advice on this safecall description.

Brian Long is an independent consultant and trainer. You can reach him at brian@blong.com

*Copyright ©1999 Brian Long. All rights reserved.*